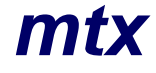

# *mtx C++ class for 3D matrices*

v2.1() / 07.03.2022 Mihai-Tiberiu Dima, Maria Dima Meshcheryakov Lab. Information Tek, JINR, Russia

**Header**: #include "mtx.hh"

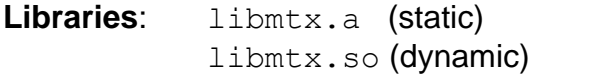

linux-2.6.32-504.12.2.el6.x86\_64 (dynamic) gcc-4.4.7 20120313

# **Variables** (public):

x11 … x33 = scalar ................ polymorphic elements

# **Constructors** (public)

- mtx<double> a ............................ initialisation to zero, or a
- mtx<int> a(1,0,…) ................... initialisation to given value
- auto a = b .................................. initialisation to b (mtx, or scalar)
- auto a(b) .................................... initialisation to b (mtx, or scalar)

#### **Assign** (public)

mtx<int> a; a = b ....................initialisation to b (mtx, or scalar)

# **Cast** operators

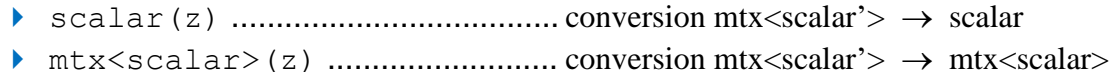

#### **Negative** (friend)

auto a = -b .................................initialisation to -b (const&, or &&)

#### **Conjugate** (friend)

auto a = ~b .................................initialisation to b\* (const&, or &&)

#### **Algebraic operators** (friends)

- auto a = b+c ...............................b, c are (const&, or &&), (mtx, or scalar)
- auto  $a = b-c$  ...................................b, c are (const&, or &&), (mtx, or scalar)
- auto a = b\*c ...............................b, c are (const&, or &&), (mtx, or scalar)
- auto a = b/c ...............................b, c are (const&, or &&), (mtx, or scalar)
- auto a += b .................................b is (const&, or &&), (mtx, or scalar)
- auto a -= b .................................b is (const&, or &&), (mtx, or scalar)
- auto a \*= b .................................b is (const&, or &&), (mtx, or scalar)
- auto a /= b .................................b is (const&, or &&), (mtx, or scalar)
- auto a = M|v ...............................mtx M applied to vec |v >
- auto a = v|M ...............................mtx M<sup>+</sup> applied to vec < v|
- auto a = (a|M|b) ......................mtx element Mab
- auto a = (P|Q) ...................... Frobenius scalar-prod of mtx P and Q

# **Functions** (friend)

- fabs(z) ......................................... Frobenius norm
- log(z) ........................................... log, minimal phase convention
- exp(z) ........................................... (U)exp(Mdiag)(U<sup>+</sup> )
- eigen(z) ....................................... mtx<cpx<scalar>> w/ normed eigen-v's as columns

# **Print** (friend)

- cout << z << endl << endl; ................. note 2 endl !
- cout << boolalpha << z << endl; ...... print scalar type appended

# **Usage** examples

```
 auto z = exp(Lz*PI/4) ............................ PI/4 rotation around |ez >
```
# **Description**

The **mtx** class is a very slim (2 variables, constructors, cast operators) templated C++ class. The huge number of non-class operators (27+1205) are friend, saving an extra variable (this) in the call, for somewhat higher runtime expediency. A deeper reason is due to templated coding, each operator function needing ca. 7 implementations, in order to accomodate *quasi-polymorphism*.

 Quasi-polymorphism means the package mimics polymorphism for the usual scalar types used in science and engineering. Statements such as:

auto  $z = \text{double}(1) + \text{mtx}\text{sin}(\theta)$  (3, 0, 1, 0, 2, 1, 4, 1, 0) ;

benefit of the templated function type-calculator to determine the output type as  $mtx \leq doub \leq$ .

The class overloads  $f$  abs to calculate the norm – and has eigen to output a cpx<scalar> matrix w/ normed eigen-vec's as columns. Log and exp also available.

The class comes with all instantiation combinations for int, float, double, long double – and cpx<int>, cpx<float>, cpx<double>, cpx<long double>.

The **makefile** is banale, however with full pfledged functionality: make libs, make test, make run, make clean.

The class comes with 4 examples and 1 application example.